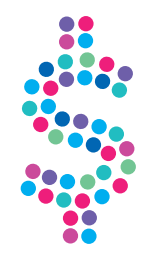

# **Cennik usług** telekomunikacyjnych

# Usługi podstawowe (POTS) Usługi ISDN Duo Usługi ISDN Multi

Taryfa Indywidualna

dla

............................................................................................. (NAZWA ABONENTA)

**obowiązuje od 01.03.2012 r.**

#### SPIS TREŚCI

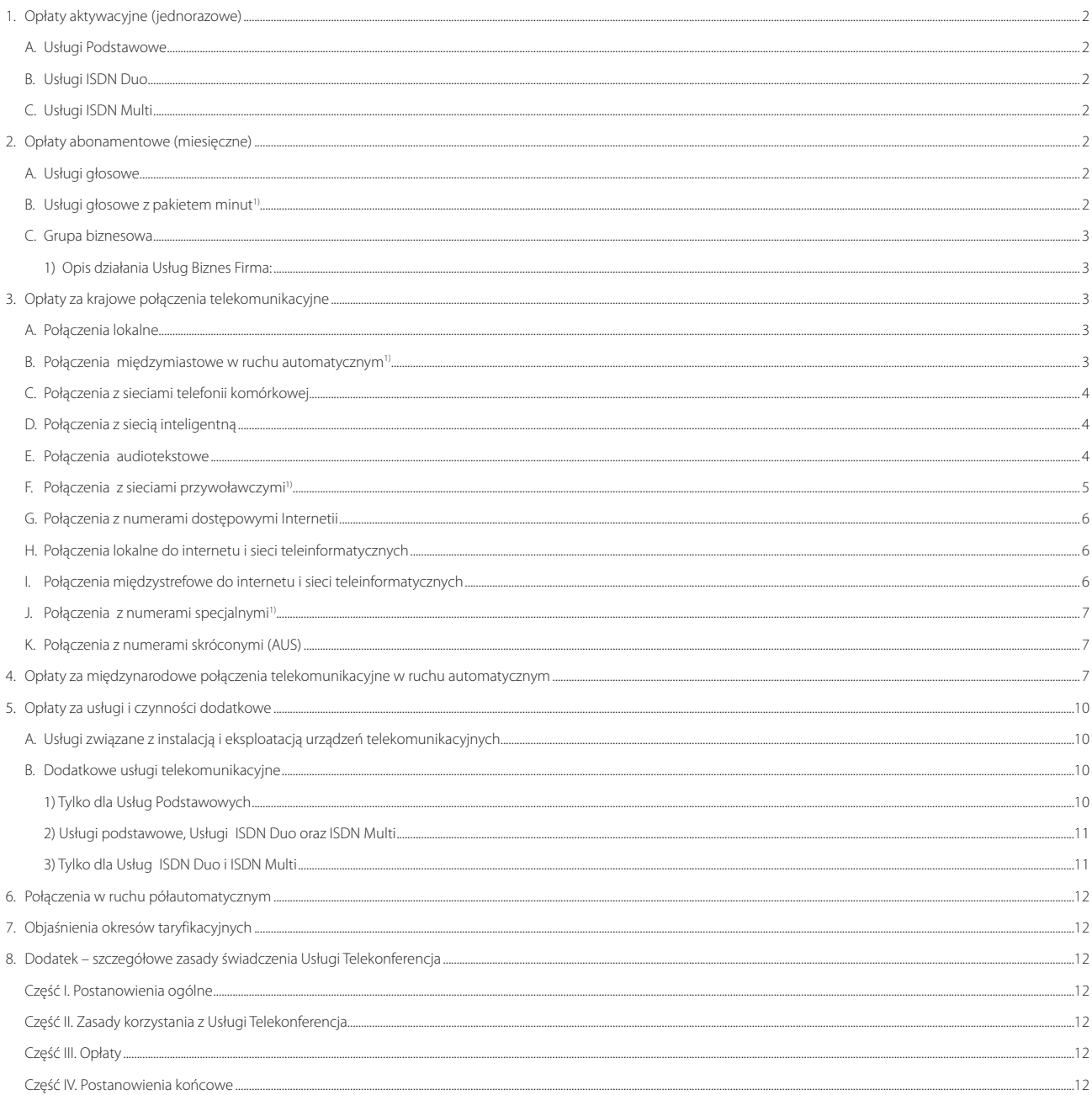

Do wszystkich opłat doliczony zostanie podatek od towarów i usług w obowiązującej stawce.

#### **1. Opłaty aktywacyjne (jednorazowe)**

#### **A. Usługi Podstawowe**

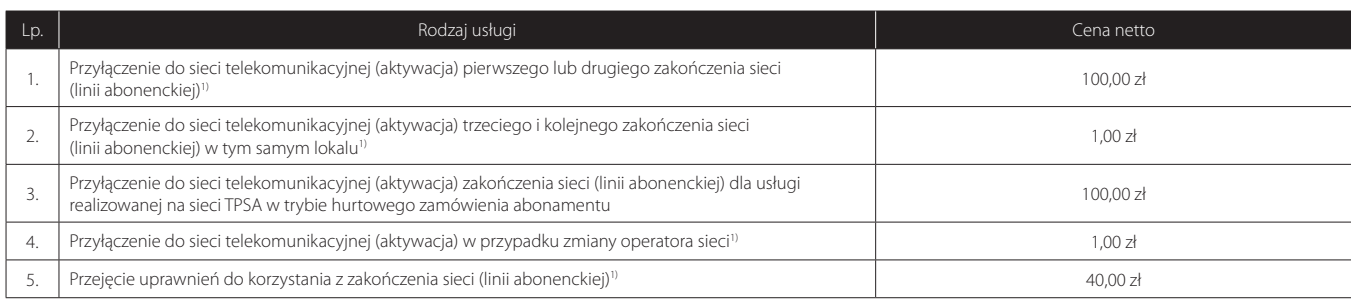

Objaśnienia:

1) Nie dotyczy usług realizowanych na sieci TP SA w trybie hurtowego zamówienia abonamentu.

#### **B. Usługi ISDN Duo**

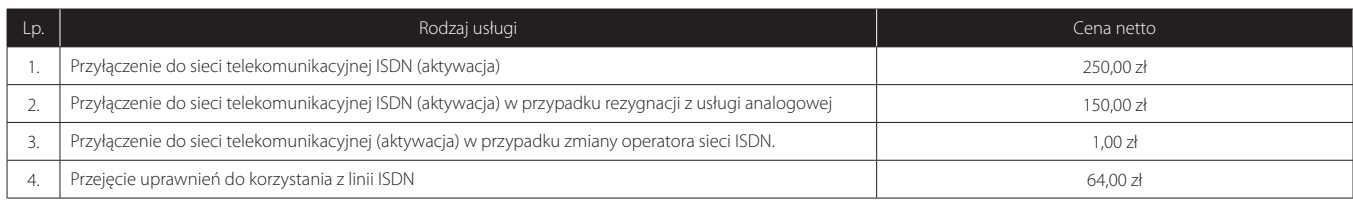

#### **C. Usługi ISDN Multi**

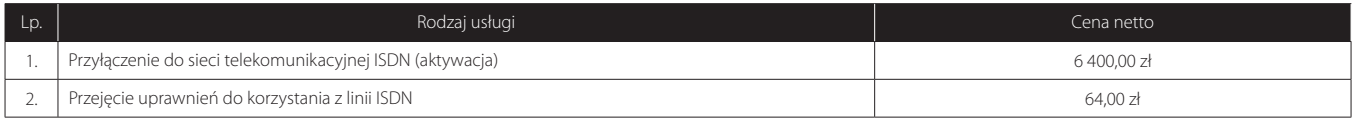

#### **2. Opłaty abonamentowe (miesięczne)**

#### **A. Usługi głosowe**

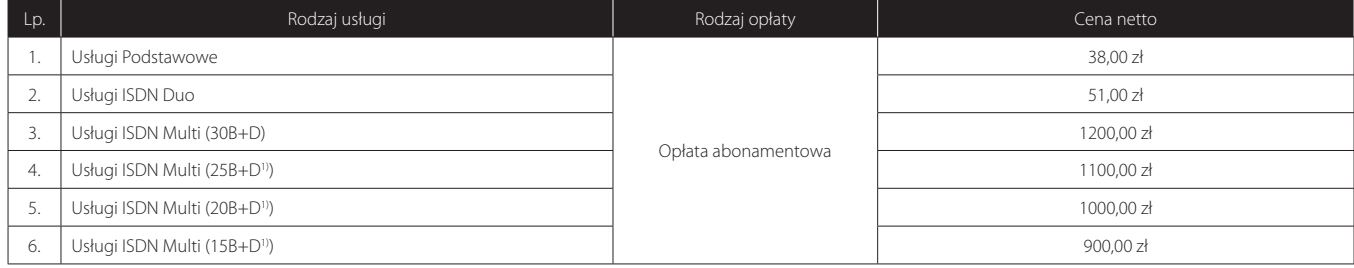

Objaśnienia:

1) Usługa jest realizowana wyłącznie na sieci TP SA w trybie hurtowego zamówienia abonamentu.

#### **B.** Usługi głosowe z pakietem minut<sup>1)</sup>

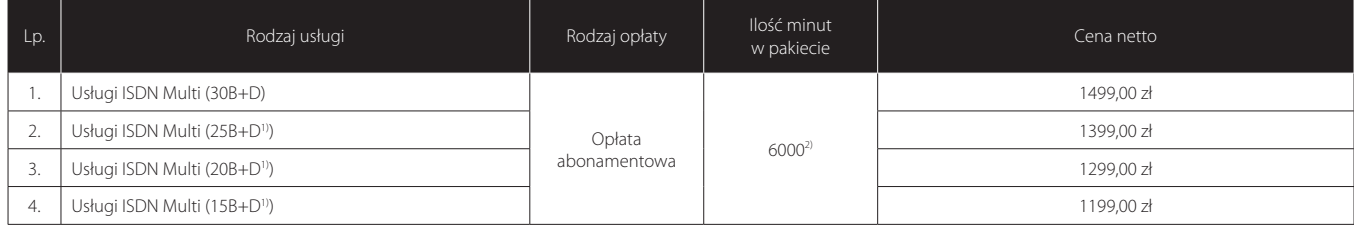

Objaśnienia:

1) Usługa jest realizowana wyłącznie na sieci TP SA w trybie hurtowego zamówienia abonamentu.

2) Pula minut dostępna do wykorzystania na połączenia lokalne, strefowe i międzystrefowe w ramach każdego kolejnego Okresu Rozliczeniowego. W przypadku, gdy korzystanie z pakietu nie obejmuje pełnego Okresu Rozliczeniowego, Abonent ma do wykorzystania 1/30 puli minut określonej w tabeli za każdy dzień niepełnego Okresu Rozliczeniowego.

#### **C. Grupa biznesowa**

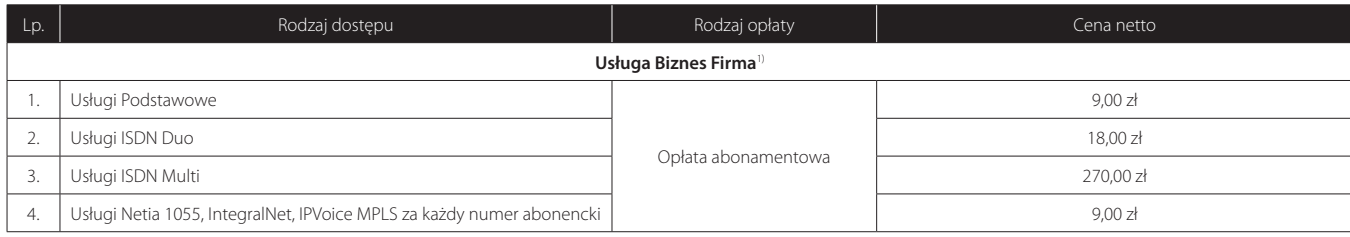

Objaśnienia:

1) Opis działania Usług Biznes Firma :

1. Usługa Biznes Firma jest to możliwość wykonywania połączeń głosowych pomiędzy numerami Abonenta identyfikującymi usługi głosowe wskazane poniżej, za które jest wnoszona jedynie stała opłata miesięczna za każdą pojedynczą usługę głosową. Usługa nie jest dostępna za pośrednictwem usługi głosowej świadczonej z wykorzystaniem hurtowego dostępu do abonamentu w sieci TP SA. Połączenie pomiędzy usługami głosowymi realizowanymi w trybie innym niż tryb hurtowego dostępu do abonamentu i usługami głosowymi realizowanymi w trybie hurtowego dostępu do abonamentu nie są objęte Usługą Biznes Firma.

2. Opłata za Usługę Biznes Firma pobierana jest za każdą usługę głosową:

• Usługa Podstawowa

• Usługa ISDN Duo

• Usługa ISDN Multi

• Usługa Netia 1055

• IntegralNet

• IPVoice MPLS

 z której korzysta Abonent na podstawie Umowy zawartej z Operatorem, z wyłączeniem usług świadczonych z wykorzystaniem hurtowego dostępu do abonamentu w sieci TP SA, których to Usługa Biznes Firma nie obejmuje.

 3. Do Usług Biznes Firma włączane są wszystkie usługi głosowe ze wszystkich kont Abonenta w systemie billingowym Operatora z wyłączeniem usług głosowych realizowanych w trybie hurtowego dostępu do abonamentu. Abonent nie może dokonywać wyboru kont lub numerów, które mają być objęte Usługą Biznes Firma.

4. Opłaty za Usługi Biznes Firma dla usług ISDN Duo i ISDN Multi są niezależne od liczby DDI i MSN.

#### **3. Opłaty za krajowe połączenia telekomunikacyjne**

#### **A. Połączenia lokalne**

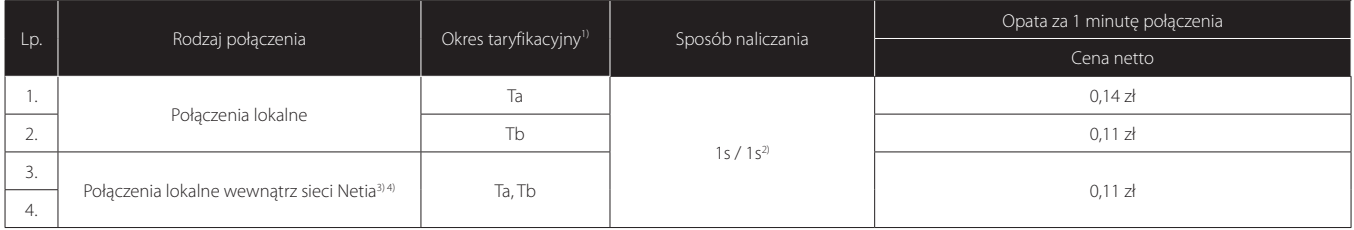

Objaśnienia:

1) Okresy taryfikacyjne: patrz objaśnienia w pkt 7.

2) Za połączenie naliczana jest opłata za każdą sekundę w wysokości 1/60 stawki minutowej. Opłata za każde połączenie jest zaokrąglana do pełnych groszy.

3) Dotyczy połączeń realizowanych pomiędzy abonentami Operatora.

4) Połączenia pomiędzy usługą głosową realizowaną w trybie innym niż tryb hurtowego dostępu do abonamentu a usługą głosową realizowaną w trybie hurtowego dostępu do abonamentu są rozliczane jak połączenia poza sieć Operatora.

#### **B. Połączenia międzymiastowe w ruchu automatycznym1)**

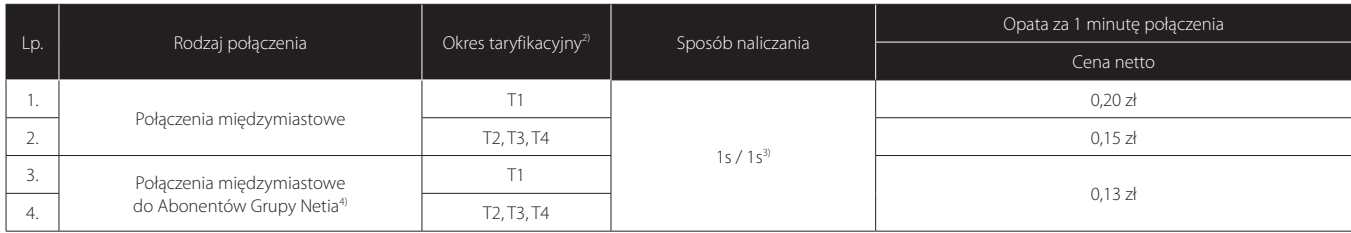

Objaśnienia:

1) Powyższa opłata stosuje się również do połączeń realizowanych przez prefiks 27 i 28.

2) Okresy taryfikacyjne: patrz objaśnienia w pkt 7.

3) Za połączenie naliczana jest opłata za każdą sekundę w wysokości 1/60 stawki minutowej. Opłata za każde połączenie jest zaokrąglana do pełnych groszy w górę. 4) Dotyczy połączeń realizowanych pomiędzy Abonentami Operatora.

#### **C. Połączenia z sieciami telefonii komórkowej**

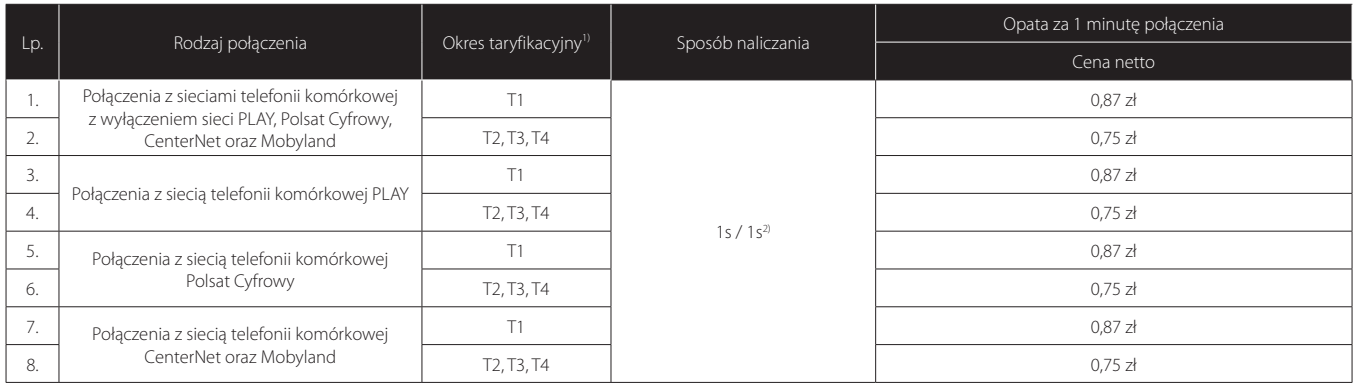

Objaśnienia:

1) Okresy taryfikacyjne: patrz objaśnienia w pkt 7.

2) Opłata za połączenie jest naliczana za każdą rozpoczętą sekundę w wysokości 1/60 stawki minutowej. Opłata za każde połączenie jest zaokrąglana do pełnych groszy.

#### **D. Połączenia z siecią inteligentną**

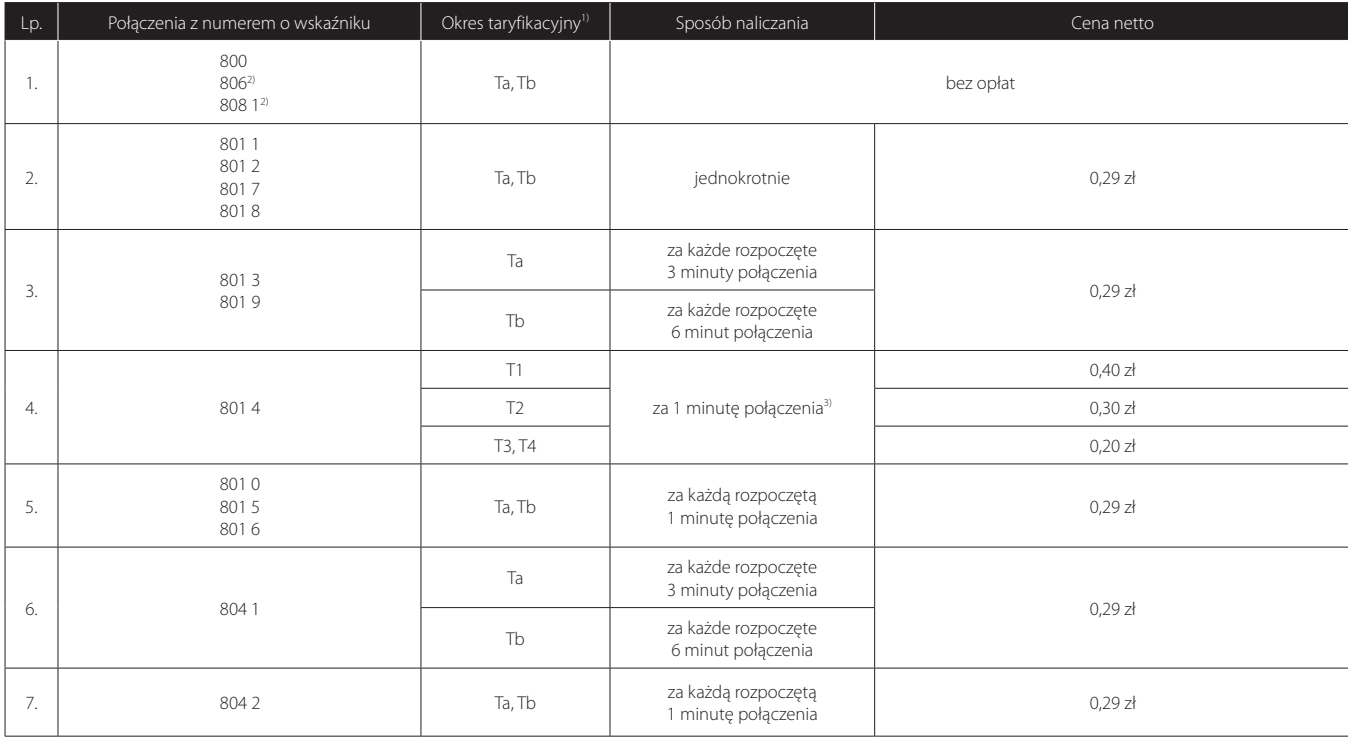

Objaśnienia:

1) Okresy taryfikacyjne: patrz objaśnienia w pkt 7.

2) Połączenia są dostępne tylko dla usług realizowanych na sieci TP SA.

3) Podstawą do ustalania opłaty za połączenia jest jednostka taryfikacyjna 0,29zł + VAT.

#### **E. Połączenia audiotekstowe**

Operator ma prawo założyć blokadę połączeń na numery usług o podwyższonej opłacie, w szczególności 700, 701, 703, 704, 707, 708 w przypadku, gdy wartość netto wykonanych połączeń przekroczy w danym Okresie Rozliczeniowym równowartość 500 zł. Zdjęcie blokady nastąpi niezwłocznie po opłaceniu należności za Okres Rozliczeniowy, w którym aktywowano usługę, i złożeniu pisemnego zlecenia zdjęcia blokady.

#### **Połączenia z numerem 7071)**

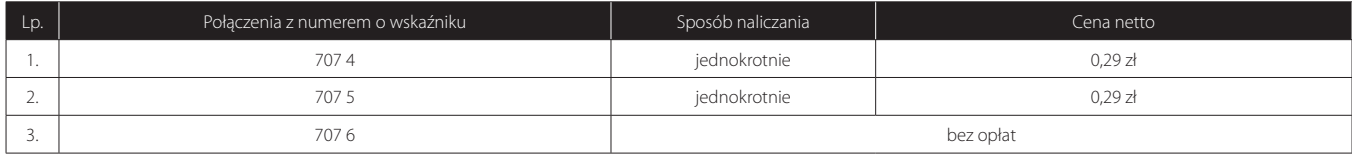

Objaśnienia:

1) Połączenia te nie są dostępne w przypadku korzystania z usług realizowanych na sieci TP SA realizowanej w trybie hurtowego zamówienia abonamentu.

### N E T I A

#### **Połączenia z numerami 700, 701, 703 i 708**

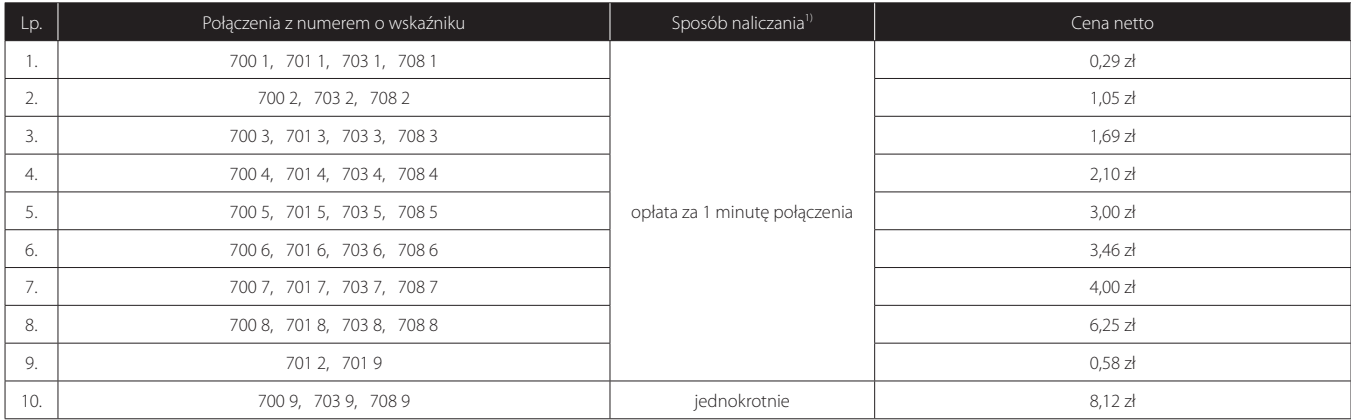

#### **Połączenia z numerami 704**

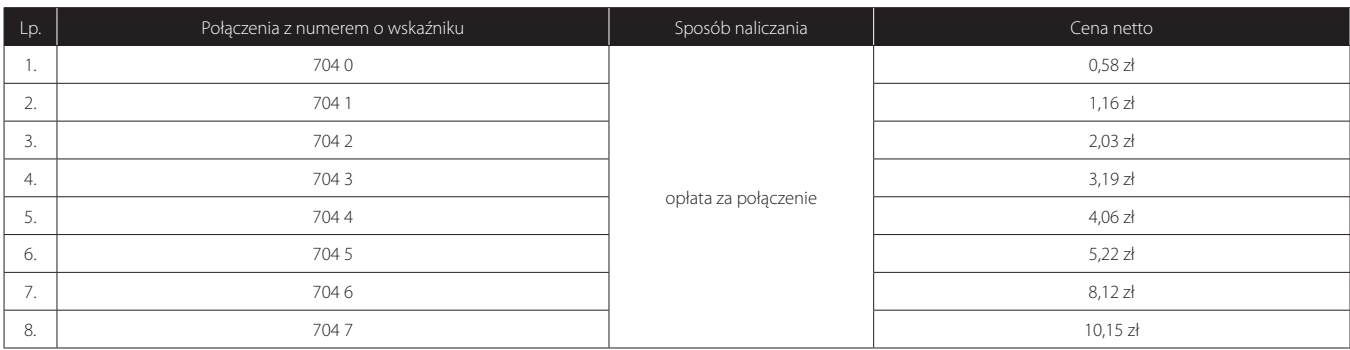

#### **Połączenia z numerami 207xxx, 208xxx1)**

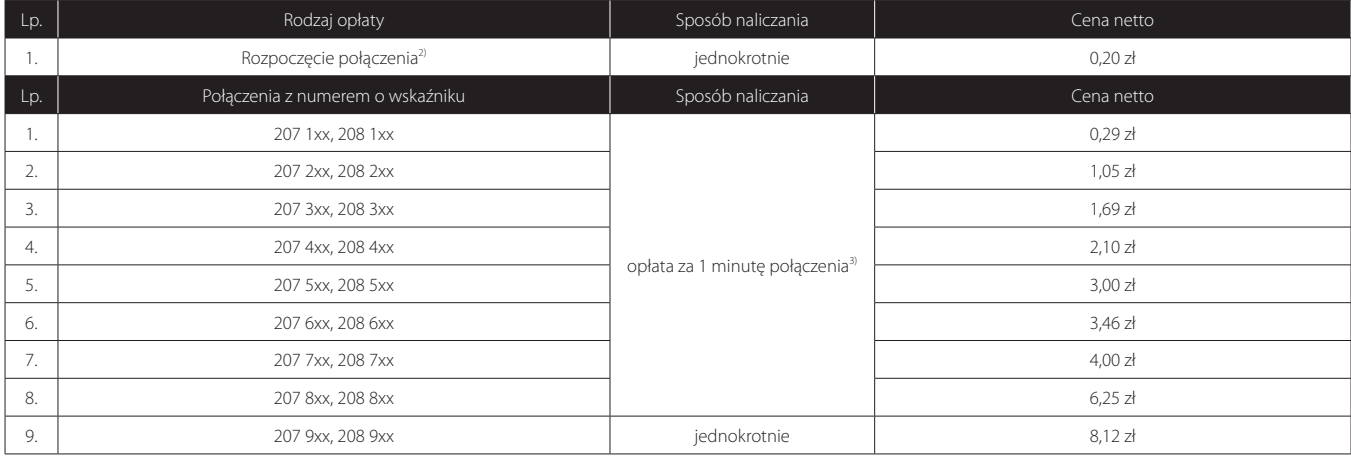

Objaśnienia:

1) Połączenia te nie są dostępne w przypadku korzystania z usługi na sieci TP SA realizowanej przy wykorzystaniu technologii pakietowej transmisji danych.

2) Opłata nie dotyczy połączeń z numerami 2079, 2089.

3) Podstawą do ustalania opłaty za połączenia jest jednostka taryfikacyjna 0,29 zł + VAT.

#### **F. Połączenia z sieciami przywoławczymi1)**

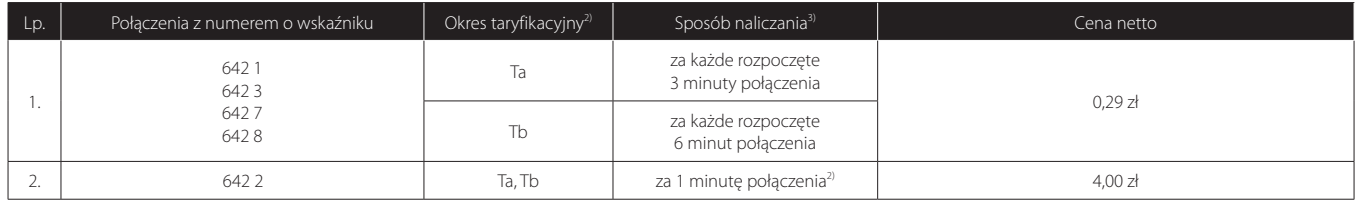

Objaśnienia:

1) Połączenia te nie są dostępne w przypadku korzystania z usługi na sieci TP SA realizowanej przy wykorzystaniu technologii pakietowej transmisji danych.

2) Okresy taryfikacyjne: patrz objaśnienia w pkt 7.

3) Podstawą do ustalania opłaty za połączenia jest jednostka taryfikacyjna 0,29 zł + VAT.

#### **G. Połączenia z numerami dostępowymi Internetii**

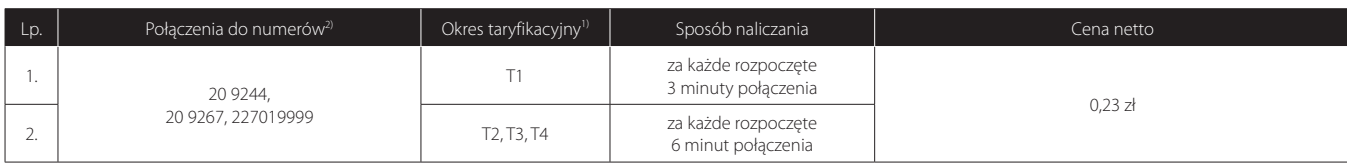

Objaśnienia:

1) Okresy taryfikacyjne: patrz objaśnienia w pkt 7.

2) Numery 209244 oraz 209267 są niedostępne dla usług realizowanych na sieci TP SA przy wykorzystaniu technologii pakietowej transmisji danych.

#### **H. Połączenia lokalne do internetu i sieci teleinformatycznych**

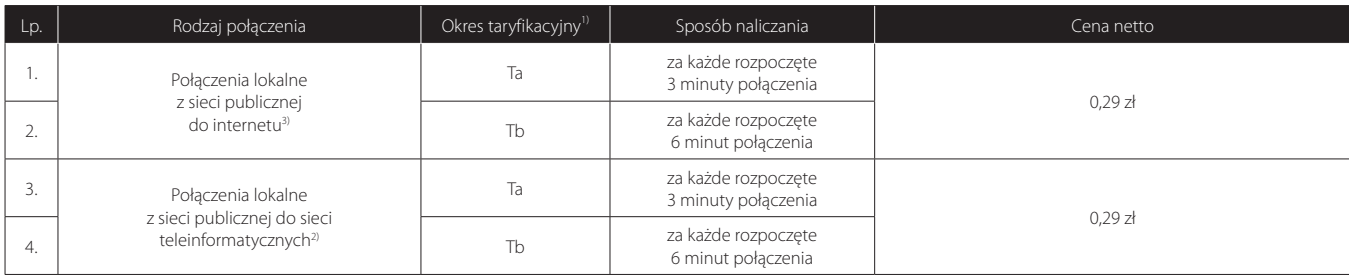

Objaśnienia:

1) Okresy taryfikacyjne: patrz objaśnienia w pkt 7.

2) Usługa nie jest realizowana na sieci TP SA przy wykorzystaniu technologii pakietowej transmisji danych. Szczegółowe informacje o numerach telefonicznych dostawców usług dostępu do internetu oraz o lokalizacji węzłów dostępu (WSN) można uzyskać pod numerem infonetii 801 802 803.

#### **I. Połączenia międzystrefowe do internetu i sieci teleinformatycznych**

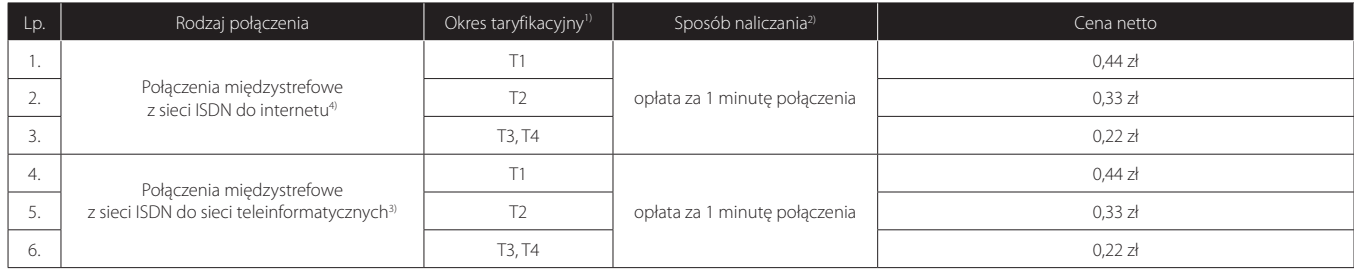

Objaśnienia:

3) Usługa nie jest realizowana na sieci TP SA przy wykorzystaniu technologii pakietowej transmisji danych. Szczegółowe informacje numerach telefonicznych dostawców usług dostępu do internetu oraz o lokalizacji węzłów dostępu (WSN) można uzyskać pod numerem infonetii 801 802 803.

<sup>1)</sup> Okresy taryfikacyjne: patrz objaśnienia w pkt 7.

<sup>2)</sup> Podstawą do ustalania opłaty za połączenia jest jednostka taryfikacyjna 0,29 zł + VAT.

#### **J. Połączenia z numerami specjalnymi1)**

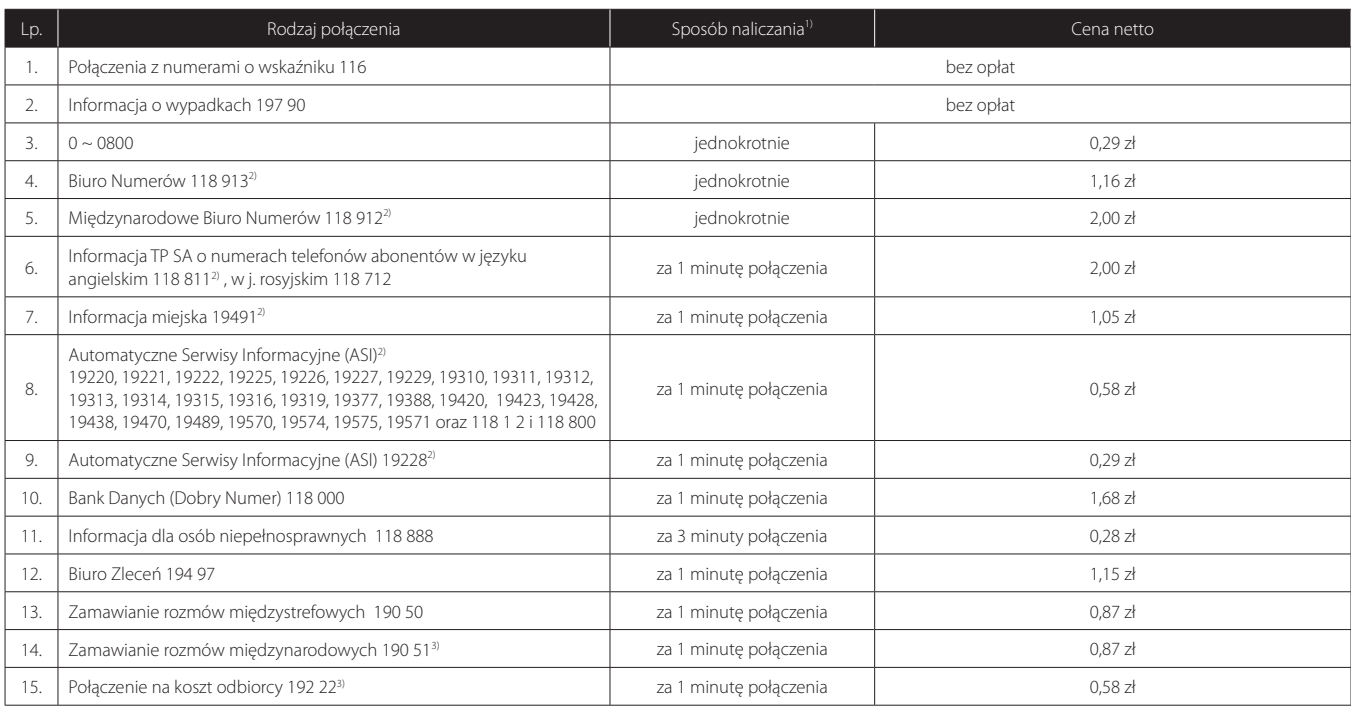

Objaśnienia:

1) Podstawą do ustalania opłaty za połączenia jest jednostka taryfikacyjna 0,29 zł + VAT.

2) Dostępność poszczególnych połączeń uzależniona jest od możliwości technicznych.

3) Usługa dostępna wyłącznie w technologii WLR.

#### **K. Połączenia z numerami skróconymi (AUS)**

Połączenia z Błękitną Linią TP i Błękitną Linią Biznes TP taryfikowane są jak połączenia z pozostałymi numerami skróconymi AUS.

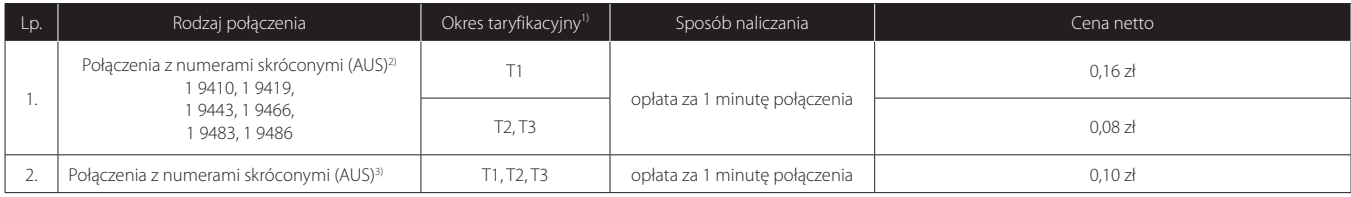

Objaśnienia:

1) Okresy taryfikacyjne: patrz objaśnienia w pkt 7.

2) Połączenia te nie są dostępne w przypadku usługi na sieci TP świadczonej przy wykorzystaniu technologii pakietowej transmisji danych.

3) Połączenia z numerami skróconymi (AUS) niewyszczególnionymi w niniejszym cenniku, w tym z numerami skróconymi Radio Taxi.

#### **4. Opłaty za międzynarodowe połączenia telekomunikacyjne w ruchu automatycznym**

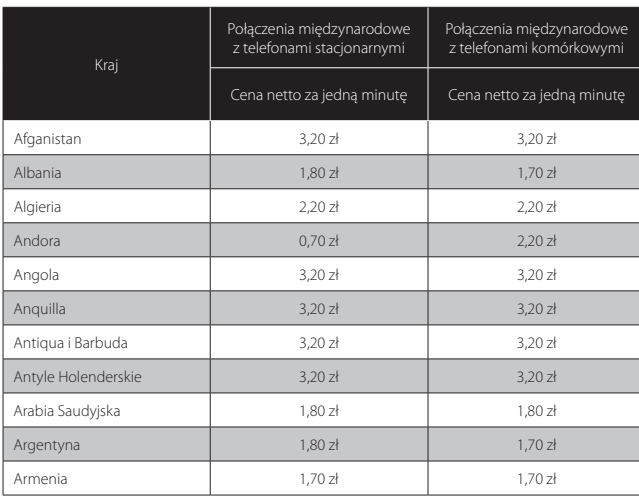

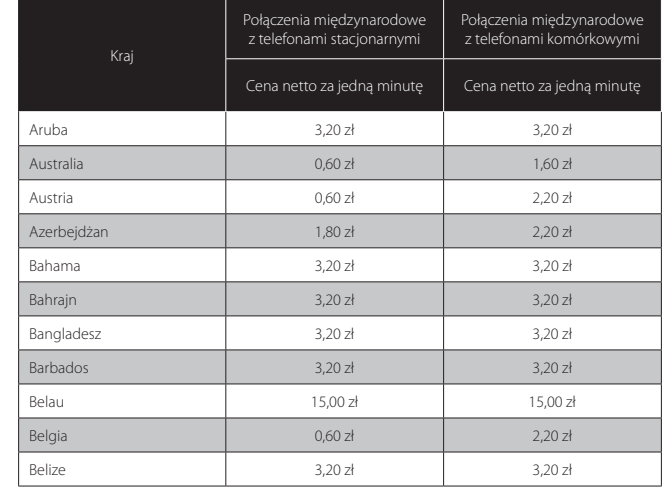

# N E T I A

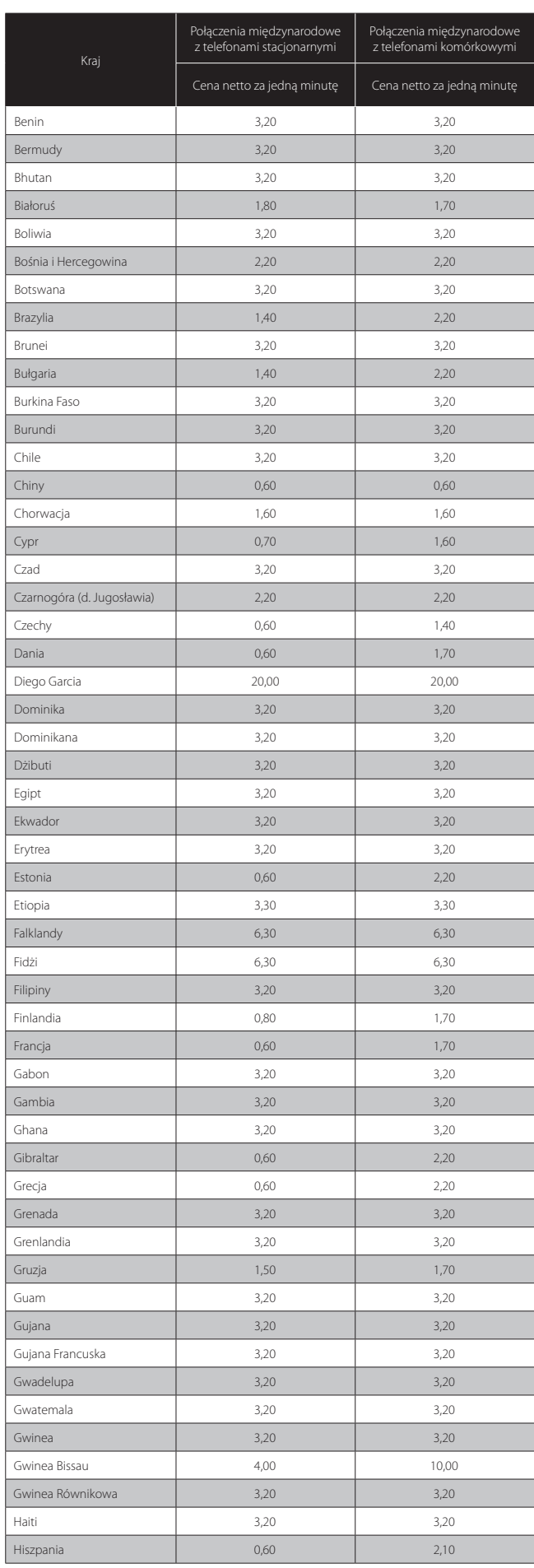

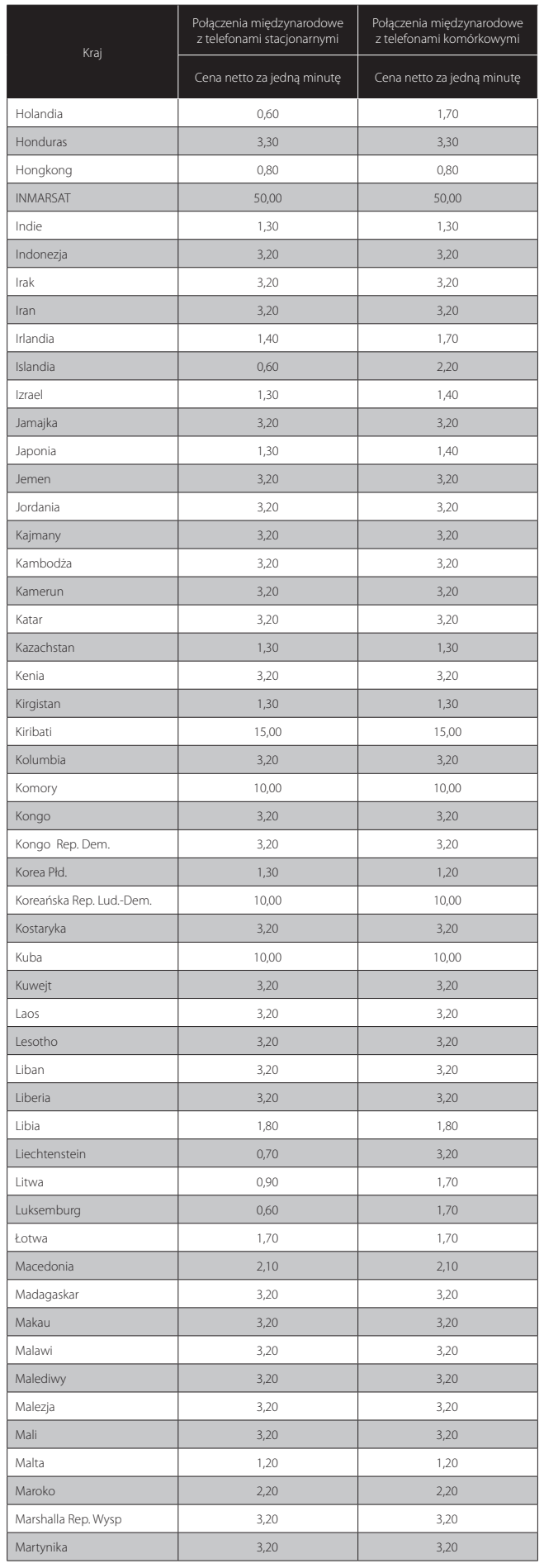

# N E T I A

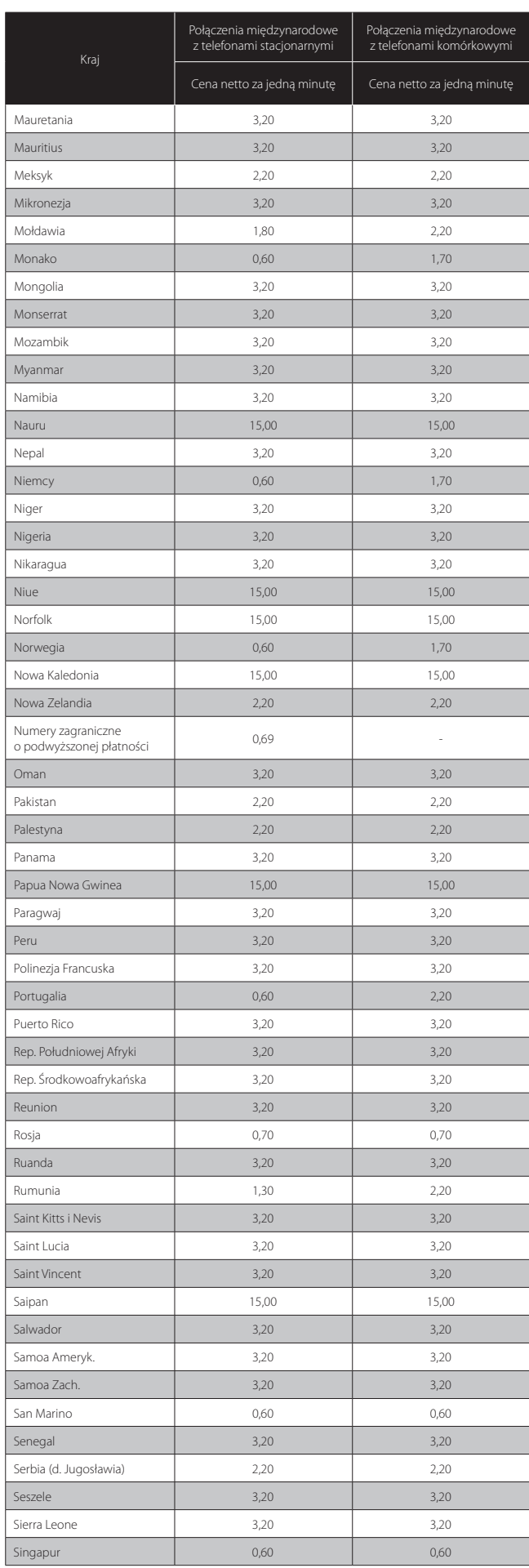

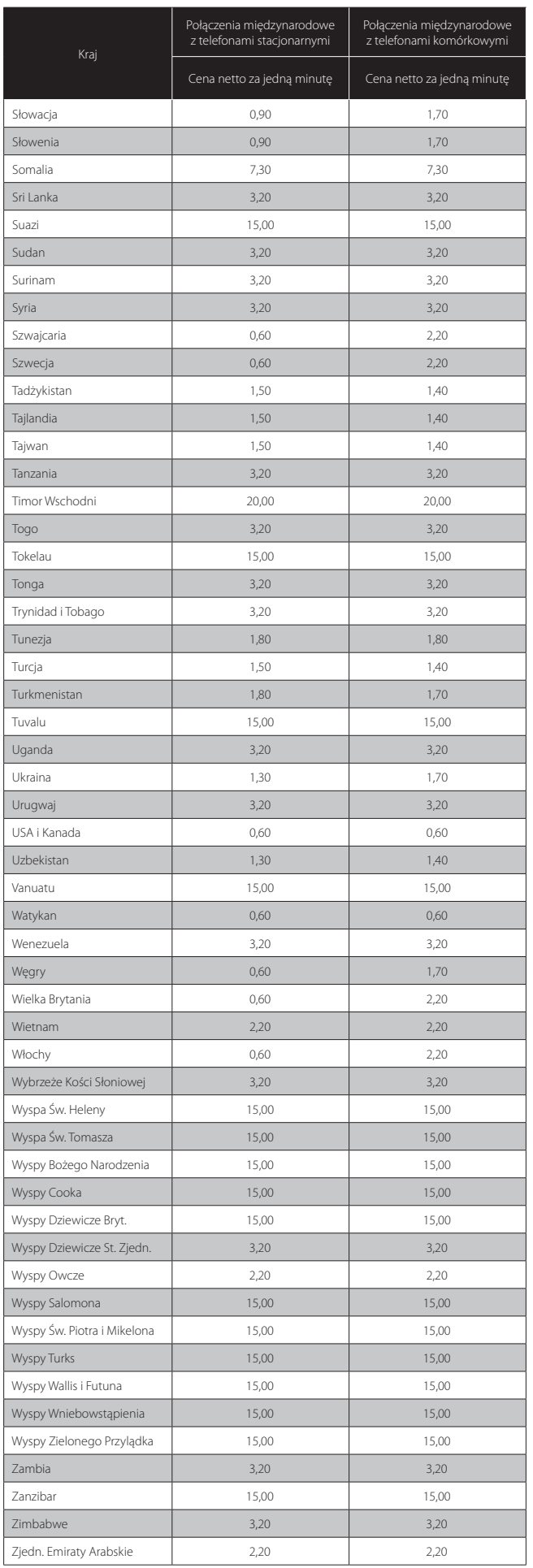

Objaśnienia:

Opłata za połączenie naliczana jest wg rzeczywistego czasu jego trwania liczonego w sekundach, przy czym koszt połączenia nie może być niższy niż 1 grosz. Ceny dla połączeń międzynarodowych są takie same dla telefonii tradycyjnej i telefonii internetowej. Ceny podane są w złotych polskich.

#### **5. Opłaty za usługi i czynności dodatkowe**

#### **A. Usługi związane z instalacją i eksploatacją urządzeń telekomunikacyjnych**

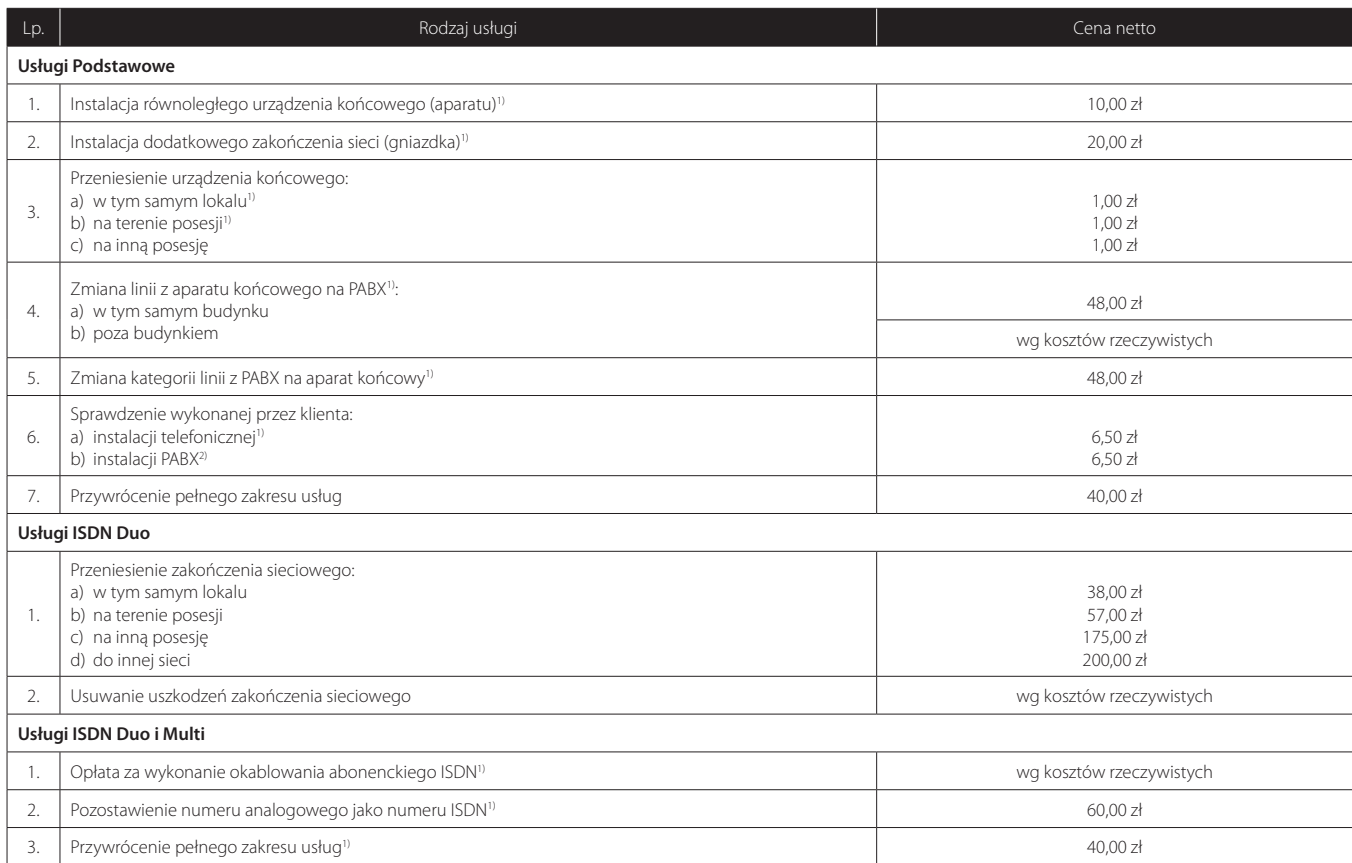

Objaśnienia:

1) Usługa niedostępna dla usług realizowanych na sieci TP SA w trybie hurtowego zamówienia abonamentu.

2) Opłata dotyczy każdego wyposażenia łącza lub też każdego aparatu wewnętrznego.

#### **B. Dodatkowe usługi telekomunikacyjne**

#### **1. Tylko dla Usług Podstawowych**

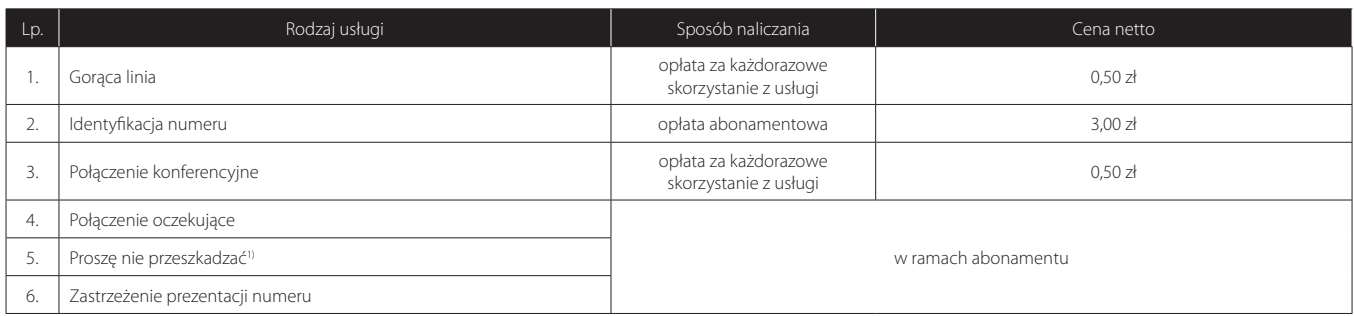

10

Objaśnienia:

1) Usługa niedostępna dla usług realizowanych na sieci TP SA w trybie hurtowego zamówienia abonamentu.

#### **2. Usługi Podstawowe, Usługi ISDN Duo oraz ISDN Multi**

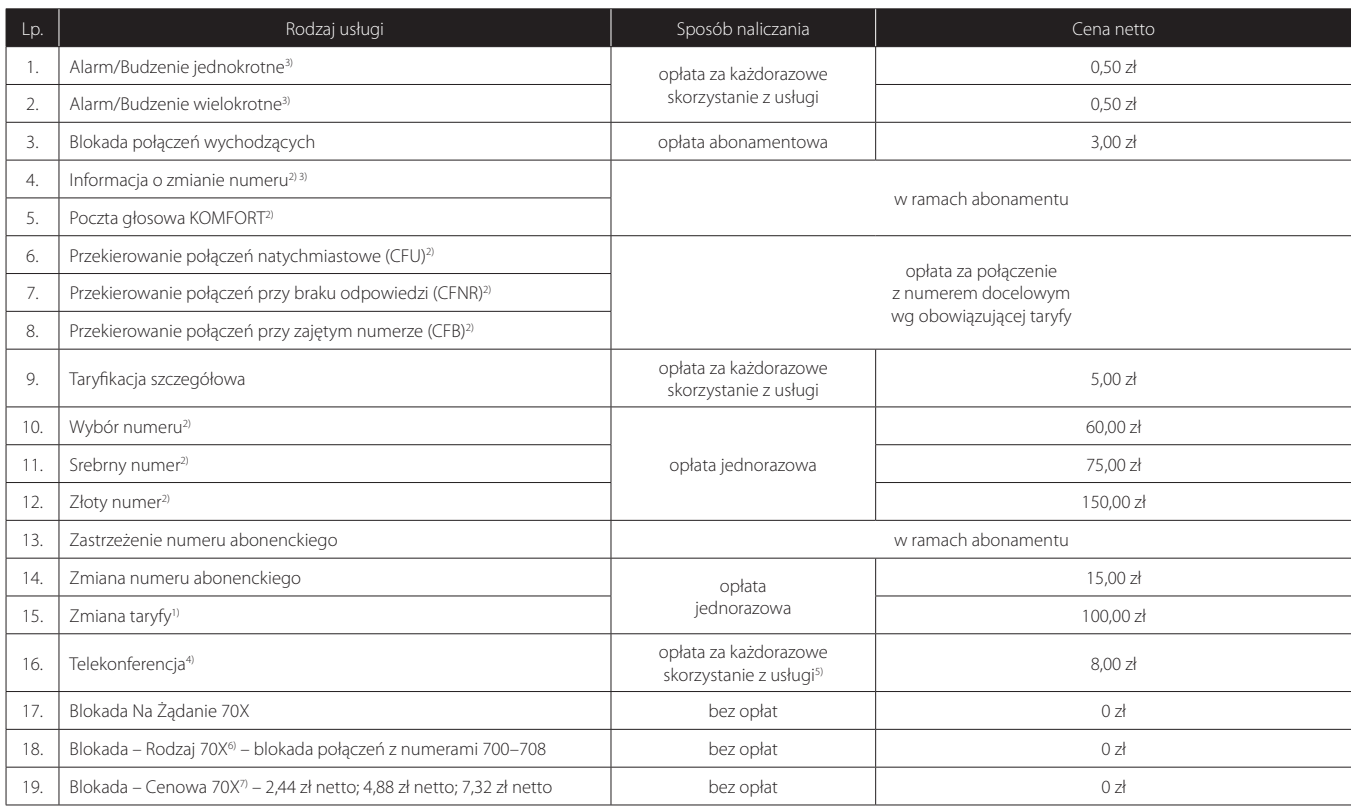

Objaśnienia:

1) Opłata pobierana, gdy Abonent zmienia taryfę na inną z niższym abonamentem. Nie dotyczy zmiany na taryfę "Indywidualną".

2) Usługa niedostępna dla usług realizowanych na sieci TP SA w trybie hurtowego zamówienia abonamentu.

3) Usługa niedostępna w przypadku korzystania z usługi realizowanej przy wykorzystaniu technologii pakietowej transmisji danych

4) Szczegółowe opłaty za Usługę Telekonferencji znajdują się w dodatku SZCZEGÓŁOWE ZASADY ŚWIADCZENIA USŁUGI TELEKONFERENCJA, będącym częścią niniejszego cennika.

5) Usługa umożliwiająca kontrolę wydatków związanych z wykonywaniem połączeń z numerami o podwyższonej opłacie. Aktywacja usługi możliwa jest od pierwszego dnia nowego Okresu Rozliczeniowego. Usługi dostępne od 4.05.2012 r.

6) Usługa umożliwiająca blokadę dostępu do określonej grupy numerów o podwyższonej opłacie. Operator umożliwia wybór dowolnej liczby wariantów. Wybór wszystkich wariantów oznacza całkowite zablokowanie dostępu do numeracji 70X. Wówczas blokadę należy zrealizować, zamawiając usługę "Blokada na żądanie 70X". Aktywacja usługi możliwa jest w ciągu 24 godzin. Usługi dostępne od 4.05.2012 r.

7) Usługa umożliwiająca zablokowanie wszystkich połączeń z numerami o podwyższonej opłacie, których cena za minutę połączenia lub połączenie przekracza jeden z określonych progów cenowych. Operator umożliwia wybór jednego z wariantów. Aktywacja usługi możliwa jest w ciągu 24 godzin. Usługi dostępne od 4.05.2012 r.

#### **3. Tylko dla Usług ISDN Duo i ISDN Multi**

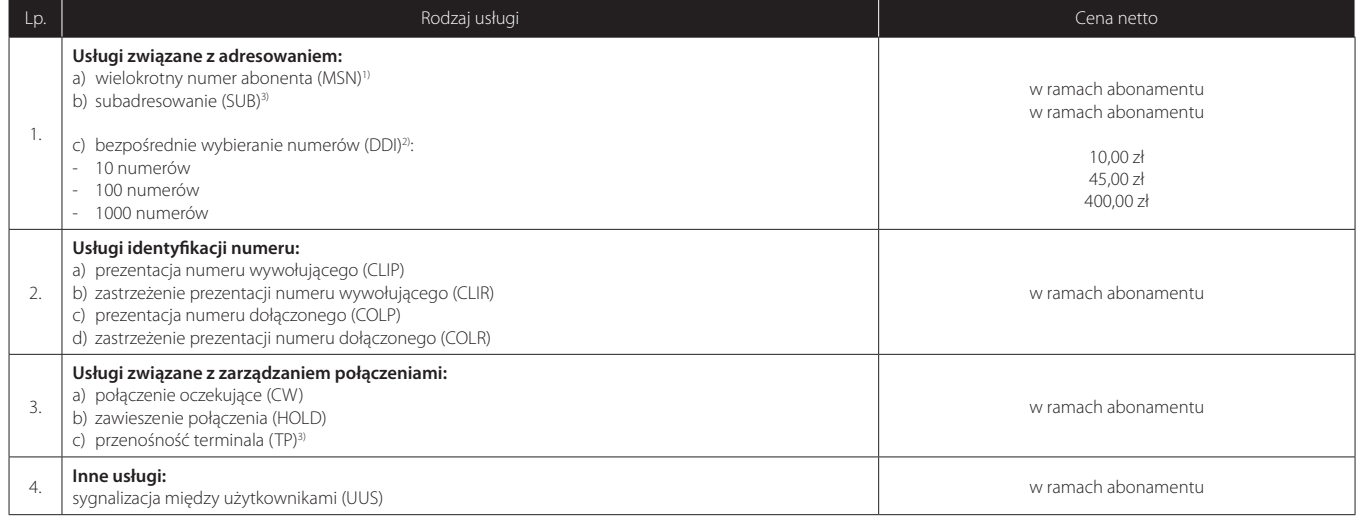

Objaśnienia:

- 1) Nie dotyczy ISDN Multi.
- 2) Nie dotyczy usług ISDN Duo realizowanych na sieci TP SA w trybie hurtowego zamówienia abonamentu (usługi związane z adresowaniem są dostępne dla ISDN Duo, natomiast brak jest możliwości dokupienia nowych numerów).
- 3) Dotyczy tylko usług realizowanych na sieci TP SA w trybie hurtowego zamówienia abonamentu.

#### **6. Połączenia w ruchu półautomatycznym**

- 1. Opłaty za połączenia w ruchu półautomatycznym określone są w Cenniku połączeń w ruchu półautomatycznym.
- 2. Usługa realizowana jest wyłącznie na linii zapasowej na sieci TP SA, świadczonej w trybie hurtowego zamówienia abonamentu telefonicznego (WLR).

#### **7. Objaśnienia okresów tary kacyjnych**

#### **A. W miejscach, gdzie występuje podział na dwa okresy tary kacyjne:**

- Ta w godzinach od 8:00 do 22:00 we wszystkie dni tygodnia,
- Tb w godzinach od 22:00 do 8:00 we wszystkie dni tygodnia.

#### **B. W miejscach, gdzie występuje podział na trzy okresy taryfikacyjne:**

- T1 w godzinach od 8:00 do 20:00 w dni robocze,
- T2 w godzinach od 20:00 do 8:00 w dni robocze,
- T3 w godzinach od 00:00 do 24:00 w soboty, niedziele i dni świąteczne.

#### **C. W miejscach, gdzie występuje podział na cztery okresy tary kacyjne:**

- T1 w godzinach od 8:00 do 18:00 w dni robocze,
- T2 w godzinach od 8:00 do 18:00 w soboty, niedziele i dni świąteczne,
- T3 w godzinach od 18:00 do 8:00 w dni robocze,
- T4 w godzinach od 18:00 do 8:00 w soboty, niedziele i dni świąteczne.

#### **8. Dodatek – szczegółowe zasady świadczenia Usługi Telekonferencja**

#### **Część I. Postanowienia ogólne**

- 1. Niniejszy dokument określa warunki i zasady korzystania przez użytkowników z Usługi Telekonferencja. Operator świadczy Usługę Telekonferencja na warunkach określonych w Regulaminie, z uwzględnieniem niniejszego dokumentu.
- 2. Użyte w niniejszym dokumencie wyrażenia oznaczają:
- a) Telekonferencja usługa telekomunikacyjna polegająca na umożliwieniu jednoczesnego kontaktu telefonicznego z wykorzystaniem określonej przez Abonenta ilości linii telefonicznych.

Pozostałe terminy pisane wielką literą mają znaczenie określone w Regulaminie Świadczenia Usług Telekomunikacyjnych przez Spółki Grupy Netia.

#### **Część II. Zasady korzystania z Usługi Telekonferencja**

- 1. Usługa Telekonferencja jest usługą dodatkową do usług: Linia telefoniczna, ISDN Duo, ISDN Multi, Netia 1055.
- 2. Abonent składa zamówienie na Usługę telefonicznie na numer 801 801 999 w godzinach 07:00–20:00 w dni robocze i potwierdza je za pośrednictwem poczty elektronicznej na adres biznes@netia.pl, podając, w szczególności:
- a) datę i godzinę rozpoczęcia oraz zakończenia usługi,
- b) liczbę uczestników.
- 3. Abonent ma możliwość korzystania z Usługi pod warunkiem zaakceptowania zamówienia przez Operatora oraz przekazania Abonentowi numeru dostępu oraz numeru PIN.
- 4. Abonent odpowiedzialny jest za przekazanie numeru dostępu i numeru PIN uczestnikom Telekonferencji. Operator nie ponosi odpowiedzialności za przekazanie numeru dostępu i numeru PIN oraz za wynikłe szkody z powodu udostępnienia numeru dostępu osobie nieuprawnionej.
- 5. Rezygnacja z Usługi oraz jej zmiana możliwa jest na nie mniej niż 24 godziny przed rozpoczęciem Usługi, z zastrzeżeniem, że przedłużenie czasu trwania Usługi oraz zwiększenie liczby uczestników możliwe jest na zasadach określonych powyżej, w każdym czasie pod warunkiem istnienia możliwości technicznych po stronie Operatora.
- 6. Skorzystanie z Usługi Telekonferencja możliwe jest po dokonaniu połączenia z numerem Usługi Telekonferencji, po prawidłowym wpisaniu numeru PIN i przy każdorazowym dołączaniu nowej linii w dniu i czasie zaakceptowanym w zamówieniu.
- 7. Skorzystanie z Usługi Telekonferencja możliwe jest maksymalnie przez liczbę uczestników zaakceptowanych w zamówieniu.
- 8. Operator nie ponosi odpowiedzialności za brak możliwości połączenia się użytkownika z numerem Usługi Telekonferencja, o ile przyczyna nie leży po stronie platformy Usługi Telekonferencja.
- 9. Operator nie ponosi odpowiedzialności za koszt połączenia linii użytkowników z numerem Usługi Telekonferencja.
- 10. Przekroczenie zamówionego czasu korzystania z Usługi Telekonferencja powoduje automatyczne rozłączenie wszystkich połączeń z numerem platformy Telekonferencja.

#### **Część III. Opłaty**

1. Abonent zobowiązuje się dokonania płatności z tytułu korzystania z Usługi Telekonferencja w wysokości równej iloczynowi zamówionych portów, ilości zamówionych okresów czasu o długości 15 minut i stawki za wykorzystywanie jednego portu przez 15 minut. Wzór wyliczania należności przedstawiony jest poniżej:

#### **Po x Cz x St = Na**

- gdzie
- **Po** ilość portów
- **Cz** ilość 15-minutowych okresów czasu
- **St** stawka za jeden port wykorzystywany przez okres 15 minut
- **Na** należność z tytułu korzystania z Usługi Telekonferencja

2. Stawka za jeden port wykorzystywany przez okres 15 minut (St) wynosi 8,00 zł netto + VAT.

#### **Część IV. Postanowienia końcowe**

W sprawach nieuregulowanych w niniejszych zasadach zastosowanie mają postanowienia Regulaminu Świadczenia Usług Telekomunikacyjnych przez Spółki Grupy Neta.